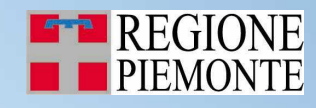

Torino, 3 novembre 2009

# IREA Piemonte

Inventario Regionale delle Emissioni in Atmosfera

**Basi conoscitive che concorrono alla predisposizione dell'inventario:trattamento dei dati ed elaborazioni**

**REGIONE PIEMONTEDIREZIONE AMBIENTEStaff Sistema Informativo Regionale Ambientale**

**Gianluigi Truffo**

# **Le sorgenti emissive**

### Seguendo la metodologia generale, le sorgenti emissive sono classificate in tre categorie:

 $\Box$  puntuali  $\Box$  areali  $\Box$ lineari

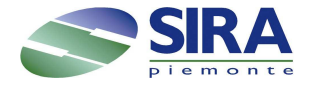

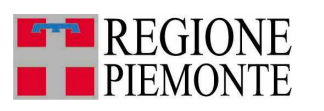

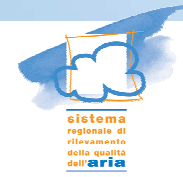

**Calcolare le emissioni per sorgenti areali**

Le emissioni dell'attività considerata (E) viene calcolata nel modo seguente:

 $E = A * FE$ 

La formula implica una relazione di proporzionalità diretta tra l'emissione e l'indicatore d'attività (A), ovvero il parametro economico, energetico, demografico, territoriale, che esprime la rilevanza dell'attività nello scenario di riferimento (quantità di acciaio prodotta, consumo di carburante, numero di abitanti, ettaro di coltivazione, ecc.).

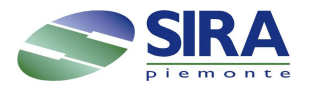

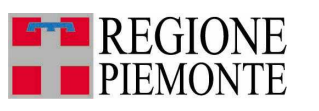

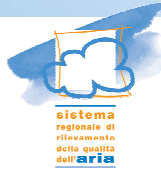

## **I fattori di emissione**

L' altro elemento della formula è il fattore di emissione:

 unico per ciascun inquinante generato da ciascuna attività emissiva

 rappresenta il parametro tecnico della relazione ed esprime la quantità specifica di inquinante emesso in funzione dell'unità di misura dell'indicatore utilizzato (kg NO2/ton acciaio prodotta, kg SO2/ton gasolio consumato ecc…).

*esempio:*

emissioni annue di SO<sub>2</sub> di una caldaia che utilizza olio combustibile 1% di<br>O S c*onsumo annuale di olio combustibile (ton/anno) x F. E. (20 kg SO2 /ton combustibile)*

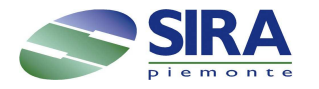

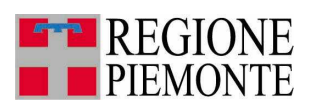

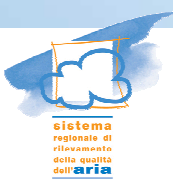

# **Le basi conoscitive**

L'inventario regionale IREA utilizza prevalentemente la tecnica "bottomup":

le informazioni relative agli indicatori d'attività utilizzati si riferiscono al livello territoriale regionale e derivano da basi dati regionali

In caso di carenza di informazioni dettagliate a livello locale è<br>stata utilizzata la tecnica "temu deura" che richiede informazioni stata utilizzata la tecnica "top sugli indicatori di minor dettaglio che verranno disaggregate a down" che richiede informazioni livello comunale utilizzando opportune variabili proxy.

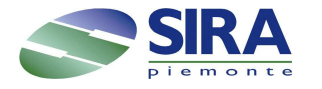

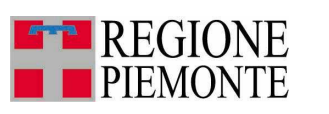

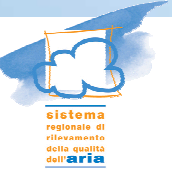

# **Gli indicatori**

L'inventario regionale IREA utilizza una molteciplità di fonti informative per determinare l'indicatore per ogni attività emissiva

In estrema sintesi

Fonti esterne (dati ISTAT, Associazioni di categoria, ecc…)

Fonti interne alla Regione Piemonte

il dettaglio territoriale può essere nazionale, regionale, provinciale e comunale

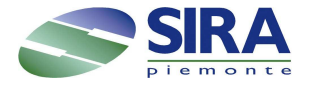

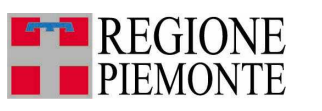

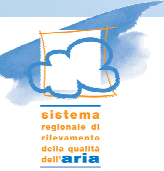

### **Le sorgenti puntuali**

L'attività di valorizzazione delle emissioni delle sorgenti puntuali avviene attraverso l'acquisizioni di informazioni specifiche per gli impianti più rilevanti attraverso:

- Sistemi in continuo di rilevazione delle emissioni
- Dichiarazioni INES
- Informazioni derivanti dalle attività di competenza delleProvince e di ARPA – Piemonte

Sono in corso attività di approfondimento sulle sorgenti puntuali nell'ambito SIRA (valorizzazione dei dati tecnici derivanti dalle procedure autorizzative provinciali) e per le Province di Cuneo e di Torino nell'ambito del "Progetto strategico qualità dell'aria ALCOTRA".

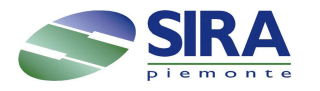

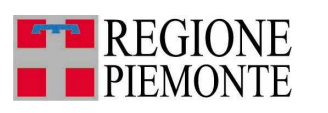

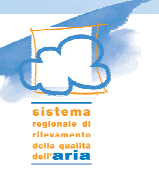

**Moduli di calcolo specifici**

Riscaldamento

Il modulo permette di eseguire una stima dei consumi energetici derivanti dal riscaldamento degli edifici civili.

La conoscenza dei consumi energetici a livello comunale è un informazione importante in quanto permette di disaggregare i consumi di combustibile utilizzato per il riscaldamento degli edifici, disponibili solitamente a livello provinciale come dati relativi alle vendite registrate.

La metodologia fornisce quindi una stima dei fabbisogni energetici (in GJ/anno) e dei consumi di combustibile in ogni comune e per ognicombinazione di:

- destinazione d'uso dell'edificio
- tipo abitazione
- classi di età dell'edificio
- **impianto di riscaldamento**
- combustibile utilizzato (metano, gasolio, GPL, energia elettrica, oliocombustibile, legna)

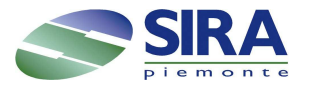

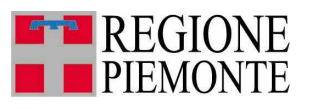

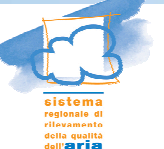

#### Riscaldamento

I fabbisogni energetici dal riscaldamento degli edifici sono stimati, per ogni comune tramite la formula:

Qu,t,e,r,comb = Cgu,t,e \* Vu,t,e,r,comb \* (D + n \* G) \* lambda \* 86.4/1000000

dove:

- = Qu,t,e,r,comb = fabbisogno energetico per ogni uso, tipo abitazione, classe di età e tipo<br>impiante\_combustibile [C11 impianto, combustibile [GJ].
	- Cgu,t,e = coefficiente volumetrico per ogni uso, tipo abitazione, classe di età e dipende anche dalla classe climatica del comune
- D = gradi giorno [°C giorni].
- n = coefficiente di variazione rispetto ai 20 °C, per ogni tipo impianto
- G = numero giorni di riscaldamento
- Lambda = coefficiente di durata giornaliera del riscaldamento

 Vu,t,e,r,comb = volumetrie riscaldate [m3] per ogni uso u, tipo abitazione, classe di età, tipo impianto e combustibile; le volumetrie riscaldate sono stimabili a partire dalla superficie delle unità abitative (ISTAT)

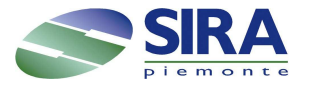

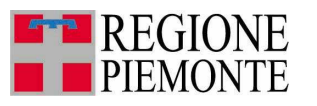

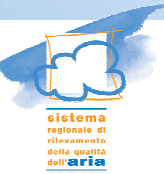

### IREA Piemonte - Inventario Regionale delle Emissioni in Atmosfera Trasporti**Moduli di calcolo specifici**

La metodologia di stima delle emissioni da traffico COPERT, determina vari tipi di emissioni e può essere suddivisa in due processi di stima

- Calcolo delle emissioni lineari
- Calcolo delle emissioni diffuse

Emissioni lineari

Emissioni allo scarico a caldo

il calcolo delle emissioni viene effettuato per arco stradale e per senso di marcia.

l'emissione in tonnellate/ora di inquinante viene calcolata con la seguente formula:

[Emissione Arco]<sub>I,J</sub> = [Percorrenza Arco]<sub>J</sub> · [Fattore di emissione a caldo]<sub>I,J</sub> · [Fattore correttivo<br>invecchiamento]<sub>I,J</sub> · [Fattore correttivo combustibile]<sub>I,J</sub> ·[Fattore correttivo carico trasportato]<sub>I,J ·</sub> invecchiamento]<sub>i,J</sub> · [Fattore correttivo combustibile]<sub>I,J</sub> ·[Fattore correttivo carico trasportato]<sub>I,J</sub> .<br>[10<sup>-6</sup>] (Coefficiente moltiplicativo necessario alla conversione delle unità di misura da grammi a<br>tannellata) tonnellate)

Emissioni da usura dei freni e dei pneumatici

Emissioni evaporative prodotte durante la marcia a regime del veicolo.

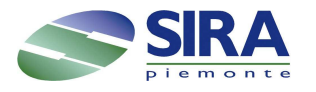

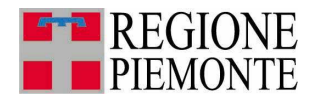

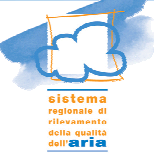

Trasporti

Emissioni diffuse

Si intendono quelle prodotte dai veicoli circolanti su strade dei centri urbani, non considerate dal grafo di rete.

 Emissioni allo scarico a caldo , per classe COPERT di veicolo, per inquinante per **Comune** 

 Emissioni allo scarico a freddo, per classe COPERT di veicolo, per inquinante per **Comune** 

Emissioni da usura dei freni e dei pneumatici

Emissioni evaporative.

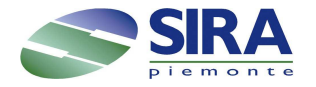

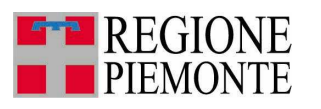

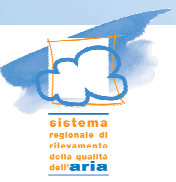

IREA Piemonte - Inventario Regionale delle Emissioni in Atmosfera **Basi conoscitive regionali** 

Macrosettori e attività per i quali si utilizzano informazioni derivanti dalle basi dati regionali:

Combustione non industriale, impianti residenziali, commerciali ed istituzionali

Reti di distribuzione combustibili: gas metano, benzine

Trasporto su strada

Agricoltura e Silvicoltura

Trattamento rifiuti: discariche, ecc…

Agricoltura e allevamenti

Foreste

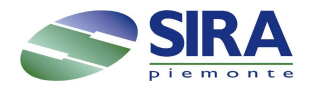

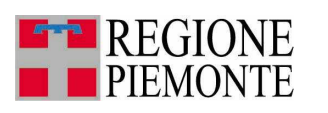

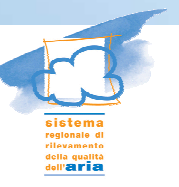

IREA Piemonte - Inventario Regionale delle Emissioni in Atmosfera **Il riscaldamento**

Le basi conoscitive si riferiscono a seconda dei combustibili a fonti differenti:

Per i combustibili liquidi il Bollettino Petrolifero che fornisce i consumi disaggregati per Provincia per il gasolio, il GPL e l'olio combustibile

Per il metano il Settore DB0903 - POLITICHE FISCALI fornisce i consumi annuali ripartiti per distributore e Provincia

I consumi di metano sono forniti sia per gli utilizzi civili (riscaldamento e acqua calda) sia per gli usi industriali ad eccezione dei consumi legati alla produzione di energia elettrica.

…... l'acquisizione di dati relativi ai consumi di metano su base comunale costituirebbe un miglioramento significativo …..

La stima del consumo di legna presenta notevoli criticità per la forte presenza di autoconsumo; ad oggi, è legata ad attività di analisi effettuate da Regione Piemonte sulla base delle indagini conoscitive di IPLA sul territorio piemontese, da ISPRA e dalla Regione Lombardia.

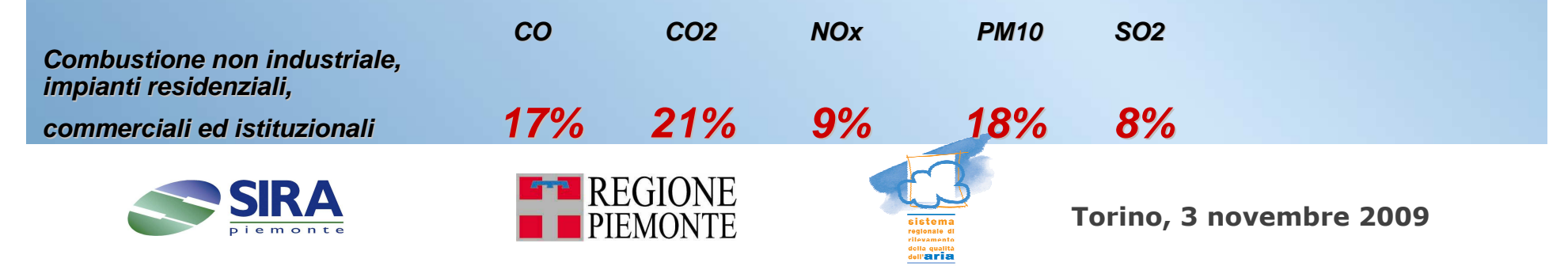

Che le emissioni da traffico siano tra le più rilevanti è evidente:

La necessità di avere informazioni corrette è quindi molto importante ed è riferita a basi conoscitive relative:

- ai flussi di traffico
- **al parco circolante**
- alle percorrenze dei veicoli
- ai consumi di carburante

Per ognuna di queste informazioni è necessario acquisire i dati di input richiesti dall'algoritmo di calcolo da più soggetti

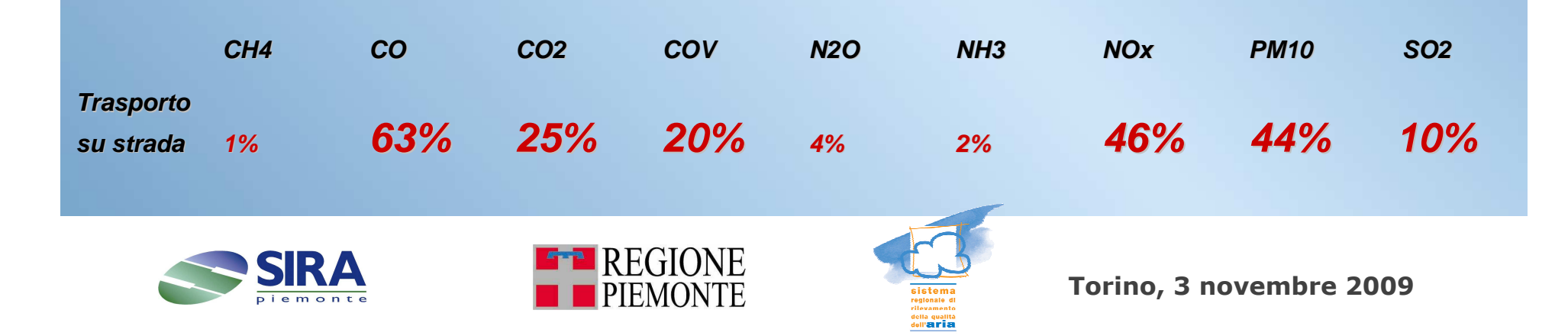

La Direzione Trasporti ha fornito nel tempo informazioni relative ai flussi di traffico che sono stati integrate da dati provenienti dalle Province, AISCAT, Agenzie di Mobilità, GTT, 5T

Il Settore DB0903 - POLITICHE FISCALI fornisce la possibilità di accesso alla base dati Motorizzazione Civile - ACI che permette la determinazione, a una data definita, del parco circolante della Regione Piemonte su base comunale per tipologia di veicolo

Il Settore DB0815 - STATISTICA E STUDI acquisisce annualmente il parco circolante ACI su base comunale e per tipologia di veicolo

Il Settore DB1703 - PROGRAMMAZIONE DELLA RETE DISTRIBUTIVA DEI CARBURANTI fornisce le informazione relative alla quantità di carburanti erogati ssul territorio piemontese

L'analisi delle indagine di ISPRA, ACI, e delle regioni patners in Inemar , ha permesso di definire un set di percorrenze per tipologia di veicolo

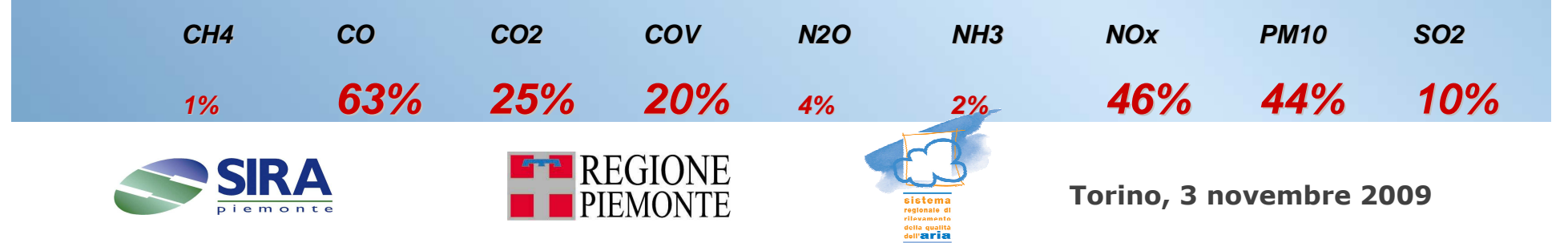

Per migliorare la stima delle emissioni è necessario che:

Le informazioni relative ai flussi di traffico siano aggiornate con una periodicità maggiore di quella consueta

L'analisi delle percorrenze possa disporre di dati presenti nell'archivio della Motorizzazione civile e da indagini specifiche sulla realta della Regione Piemonte

I dati relativi all'erogato ricomprendano tutti carburanti e tutte le tipologie di distributori (interni, stradali, autostradali)

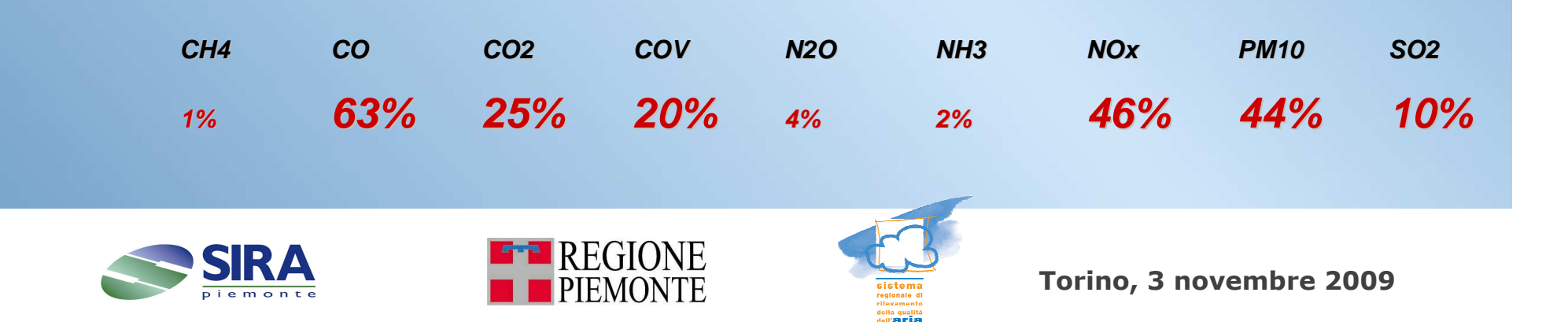

Fonte primaria degli indicatori per il calcolo delle emissioni dell'agricoltura provengono dall'Anagrafe agricola unica e da informazioni gestite dalla Direzione Agricoltura

#### In particolare:

- $\blacksquare$  le superfici agricole disaggregate per coltura
- la consistenza degli allevamenti per numero di capi per Comune
- $\blacksquare$ i consumi di carburante dei mezzi agricoli

#### I dati sono disponibili con aggiornamento annuale

…………… un miglioramento significativo della stima è possibile integrando le informazioni disponibili con la conoscenza delle pratiche agricole presenti sul nostro territorio …….

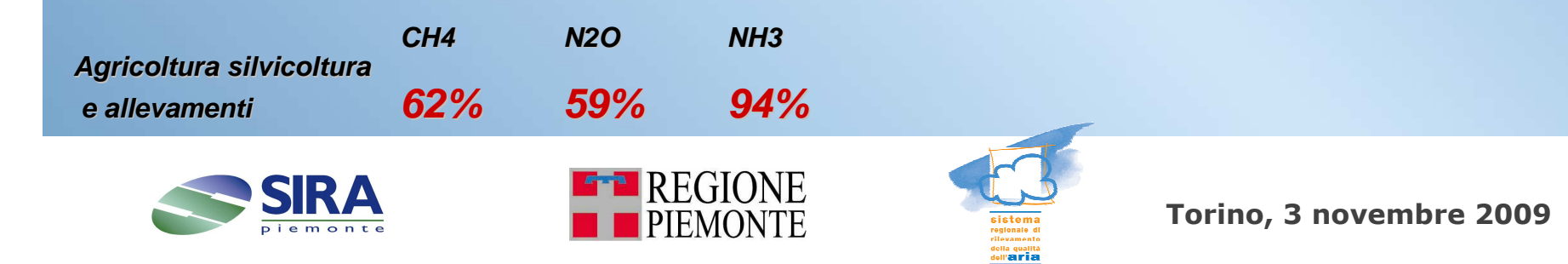

IREA Piemonte - Inventario Regionale delle Emissioni in Atmosfera **Il trattamento dei rifiuti**

L' Osservatorio dei Rifiuti della Direzione Ambiente fornisce annualmente le quantità di rifiuti conferiti nelle discariche presenti in Piemonte

Le attività di indagine condotte da ARPA Piemonte per la Direzione Ambiente sulla produzione del biogas delle discariche ha permesso di migliorare sensibilmente la<br>sualità dei ricultati dell'inventaria IBEA 2007 qualità dei risultati dell'inventario IREA 2007

…………… sarà oggetto di successiva analisi un approfondimento sulla composizione dei rifiuti che consentirà di descrivere meglio le variazioni legate all'introduzione della raccolta differenziata …………….

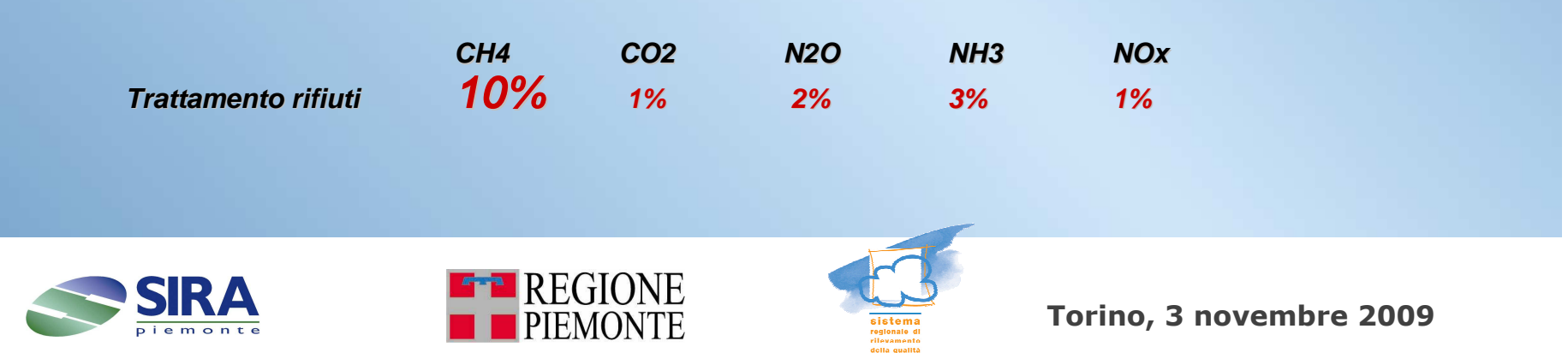

**Le foreste**

Per la stima delle emissioni di composti organici volatili (COVMN), da sorgenti biogeniche, sono necessarie le informazioni riguardanti le coperture forestali per tutto il territorio piemontese:

Dati IPLA - Direzione Opere Pubbliche, Difesa del Suolo, Economia Montana e Foreste settore DB1416 - Politiche Forestali Regione Piemonte per l 'anno considerato

Nell'inventario sono stimate anche le emissioni relative agli incendi boschivi, utilizzando dati rilasciati dal Settore Politiche Forestali

Per il 2007, i dati di copertura forestale sono utilizzati anche per il calcolo degli assorbimenti di CO<sub>2</sub> per le categorie previste integrati da informazione<br>fornito da IPLA e con il sunnerto di ISPPA fornite da IPLA e con il supporto di ISPRA ………. in attesa dell'utilizzo del modulo specifico di INEMAR.

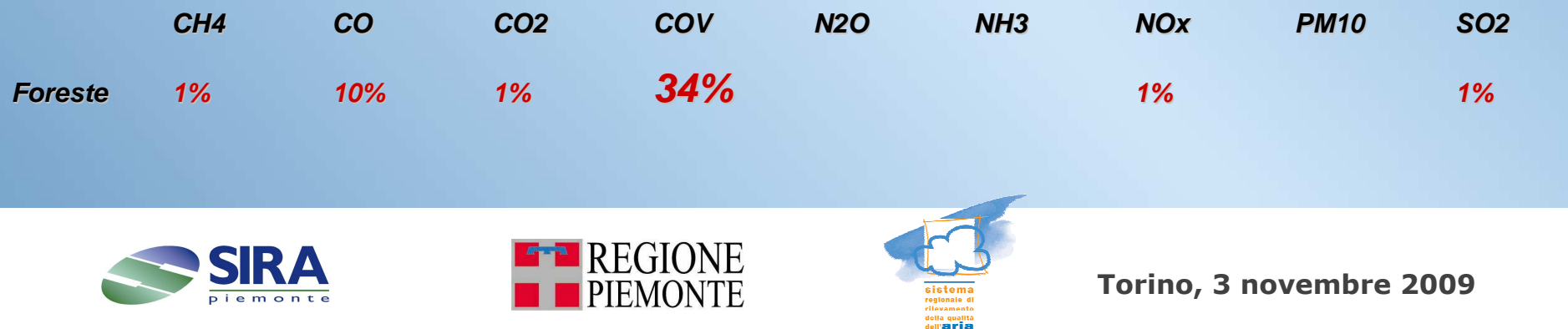

# **Le basi conoscitive e INEMAR**

INEMAR Wiki Fonti Inventari Emissioni

Il Wiki Fonti Inventari Emissioni è stato creato per favorire la condivisione e lo scambio delle informazioni necessarie per la redazione degli inventari delle emissioni in atmosfera, quali ad esempio le metodologie utilizzate, le modalità di reperimento degli indicatori di attività, le fonti e l'affidabilità dei fattori di emissioni utilizzati per le stime

Il Wiki è aperto alla collaborazione di tutti coloro che, trovandosi a realizzare stime delle emissioni in atmosfera, possono fornire informazioni <sup>e</sup> suggerimenti metodologici, condividendo le loro esperienze per migliorare la facilità di redazione e l'affidabilità degli inventari delle emissioni

http://extranet.regione.piemonte.it/ambiente/aria/emissioni/irea.htm

http://inemar.terraria.com/xwiki/bin/view/FontiEmissioni/

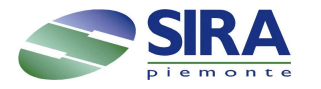

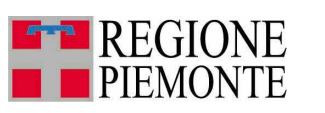

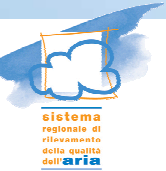

### Grazie per l'attenzione

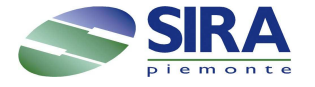

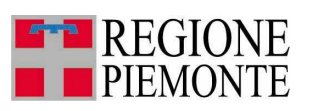

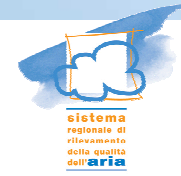